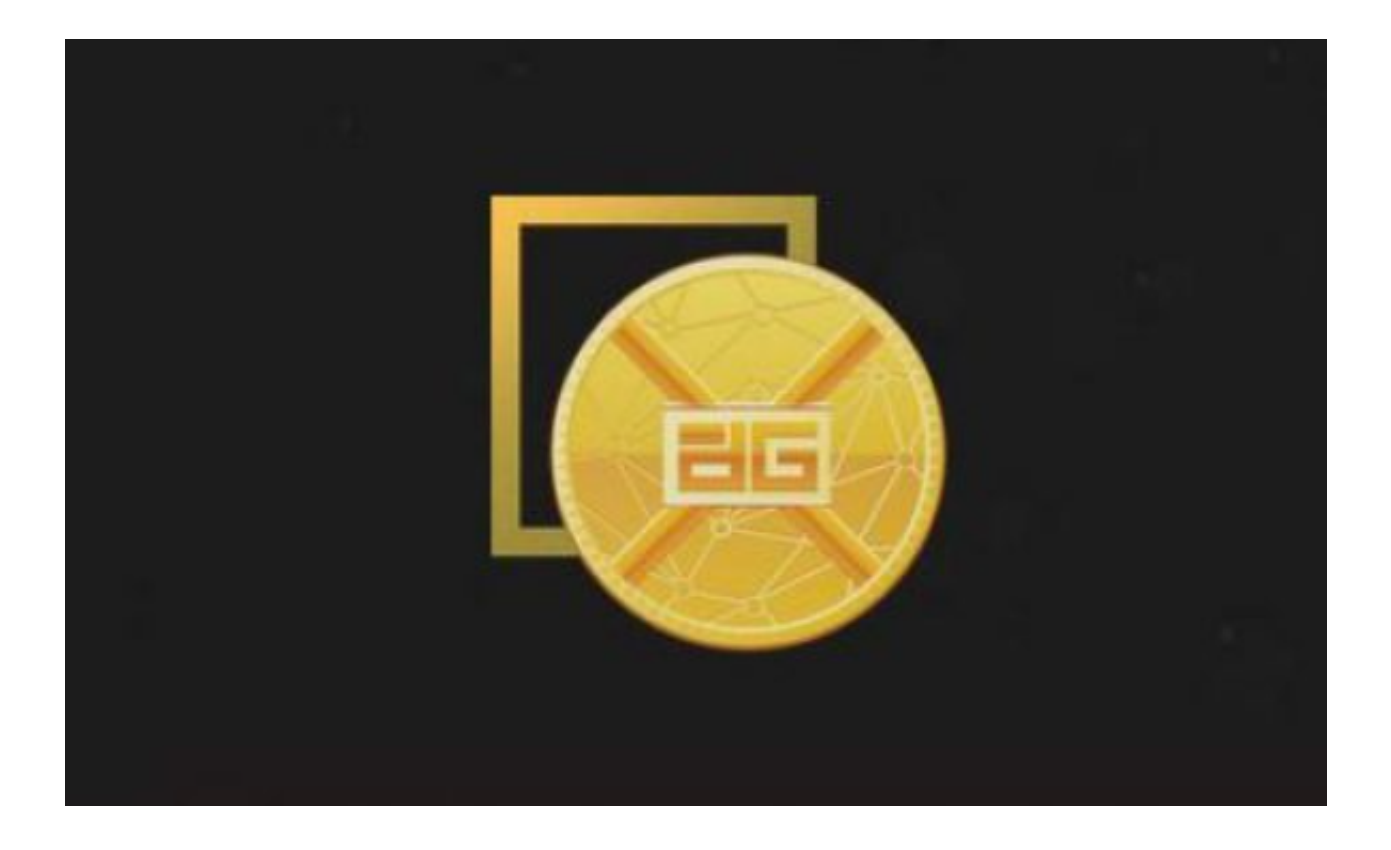

 在当今的数字经济时代,投资者正在寻找各种途径来多样化他们的投资组合。黄 金一直以来都是一个备受欢迎的避险资产,但是怎么在数字货币领域中购买黄金呢 ?

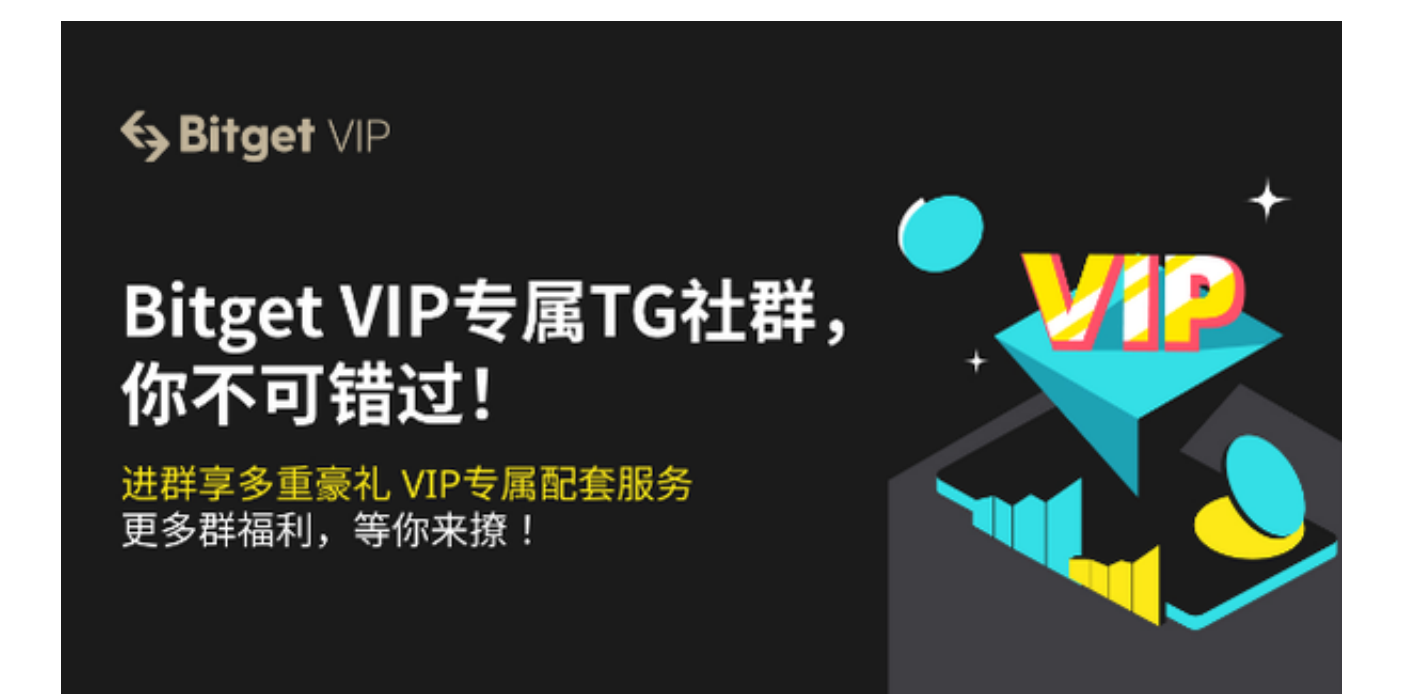

 Bitget提供了一种便捷而安全的方式来购买黄金代币,本文将为您详细介绍该过程 的关键步骤及要点。

步骤一:注册Bitget账户

访问Bitget官方网站, 下载正版Bitget App, 下载完成后点击"注册"按钮。您 需要提供您的电子邮件地址、手机号码以及创建一个安全的密码。

步骤二:完成实名认证

为了确保账户的安全性和合规性, Bitget App要求所有用户完成实名认证。您需 要提供您的真实姓名、身份证号码以及其他必要的身份信息。完成实名认证后,您 将能够享受更高的交易额度和更多的功能。

步骤三:充值资金

 在购买黄金代币之前,您需要在Bitget账户中充值资金。点击账户界面上的"充值 "选项,选择您喜欢的充值方式,如银行转账、支付宝或其他数字货币充值。

步骤四:导航到黄金代币市场

一旦您的账户充值完成,接下来就是导航到Bitget

App的黄金代币市场。在Bitget App的主界面上,您可以找到一个名为"市场"或 "交易对"的选项。在搜索框中输入"黄金"或"黄金代币",以查找可用的交易 对。

步骤五:选择交易对

 在黄金代币交易市场中,您将看到各种不同的交易对,通常包括黄金代币与比特 币(BTC)或以太坊(ETH)等数字货币的交易对。选择您感兴趣的交易对,并点 击进入该交易对的交易页面。

步骤六:下单购买

 一旦进入交易页面,您将看到市场深度、最新的交易价格以及交易图表。您可以 选择不同类型的订单,如市价单或限价单,根据您的需求输入购买数量,并点击" 购买"按钮确认订单。确保仔细核对订单信息,然后确认下单。

以下是购买黄金代币的要点您需要注意:

要点一:安全性

 Bitget是一个受监管的数字货币交易平台,但仍然需要谨慎处理您的账户和资金。 确保启用两步验证 (2FA)以增强账户的安全性, 并定期更改密码。不要分享您的 账户信息,以防止不必要的风险。

要点二:研究和分析

 在购买黄金代币之前,进行充分的研究和市场分析非常重要。了解黄金市场的趋 势、价格走势和市场新闻对您的投资决策至关重要。不要盲目跟风,而是做出明智 的决策。

要点三:风险管理

投资涉及风险,数字黄金市场也不例外。不要投入您不能承受损失的资金,建立 一个合理的风险管理策略,包括设置止损订单以限制潜在损失。